## **BaseCurve.Dat**

## **Description**

In the BaseCurve.Dat file it is set, which base curves for which lens are available.

Info: If data records do not exist for a lens, then entries for the base curve in an order are not possible.

## **Table Structure**

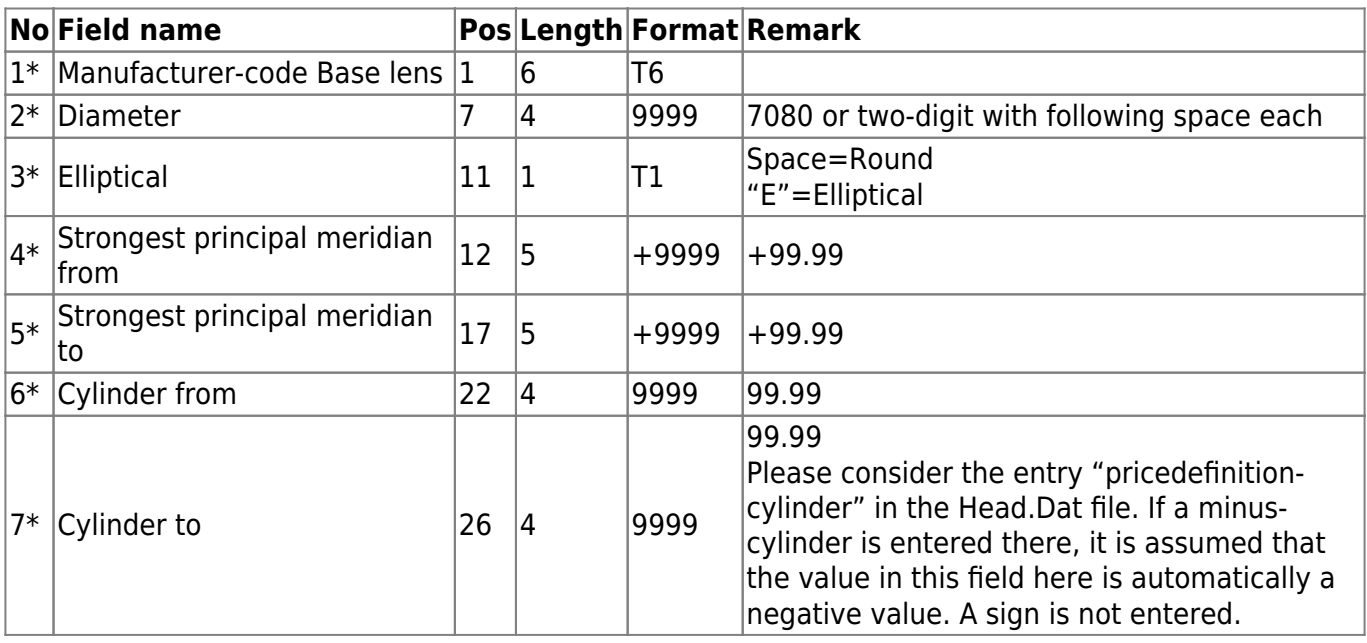

## (This is also true for field 6 Cylinder from)|

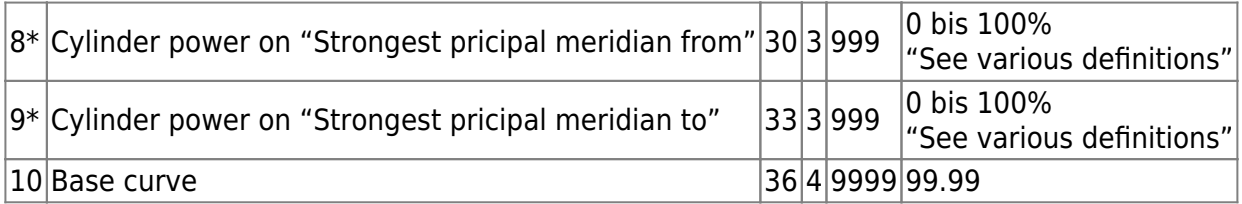

From: <https://wiki.b2boptic.com/> - **wiki.b2bOptic.com**

Permanent link: **<https://wiki.b2boptic.com/en:lenscatalog:version061001:basecurve.dat>**

Last update: **2014/03/20 12:10**

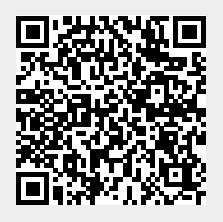